## **چند تا دیگر از کلید های فوری در انواع ویندوز ها**

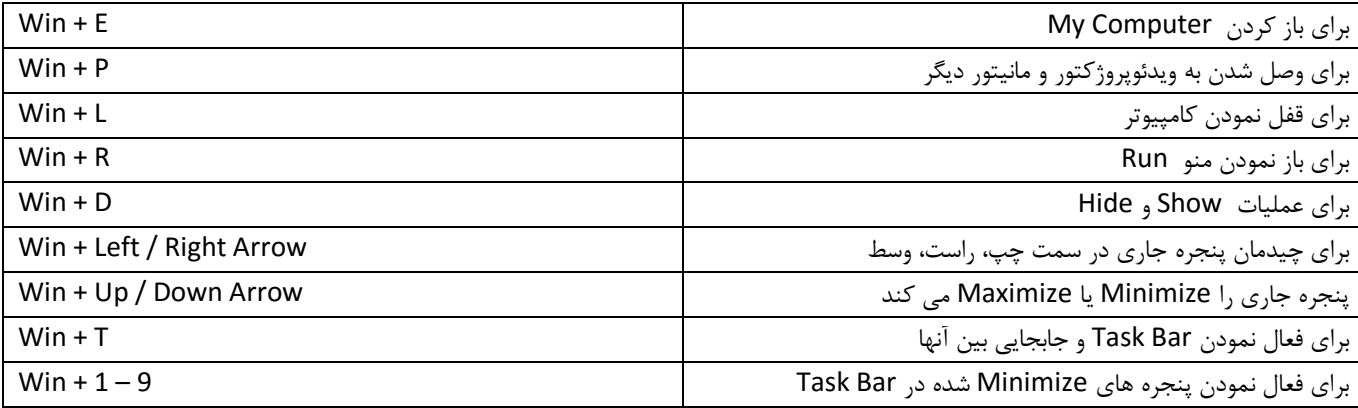

در صورت بروز مشکل و یا هرگونه راهنمای با آدرس Shekarriz@kashanu.ac.ir مکاتبه و یا با تلفن ١٤٨٥ تماس بگیرید • تهیه کننده: محسن شکرریز